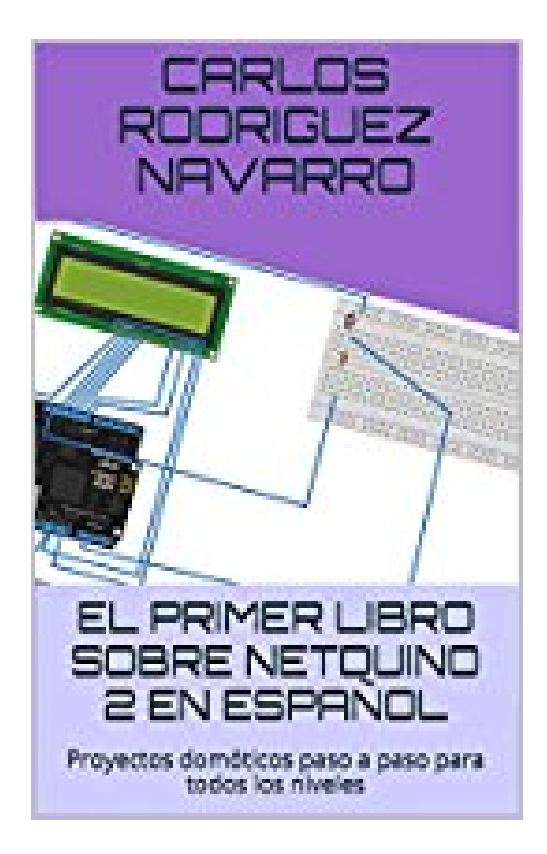

## **EL PRIMER LIBRO SOBRE NETDUINO 2 EN ESPAÑOL: Proyectos domóticos paso a paso para todos los niveles (Spanish Edition)**

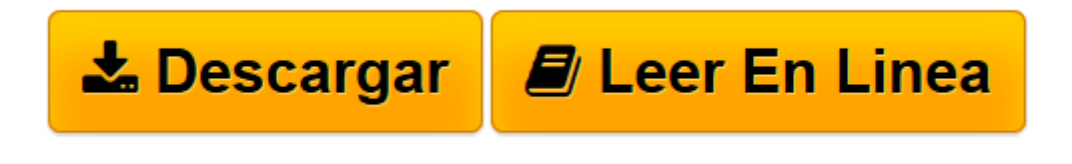

[Click here](http://bookspoes.club/es/read.php?id=B00SDTWSE6&src=fbs) if your download doesn"t start automatically

## **EL PRIMER LIBRO SOBRE NETDUINO 2 EN ESPAÑOL: Proyectos domóticos paso a paso para todos los niveles (Spanish Edition)**

Carlos rodriguez Navarro

## **EL PRIMER LIBRO SOBRE NETDUINO 2 EN ESPAÑOL: Proyectos domóticos paso a paso para todos los niveles (Spanish Edition)** Carlos rodriguez Navarro

En los últimos años, electrónica e informática han pasado de ser algo que sólo los ingenieros podían comprender, a estar accesible a todo el público en general sin necesitar demasiados conocimientos técnicos. Netduino precisamente ha crecido hasta convertirse en una parte de esta revolución, proporcionando en una placa del tamaño de una carta un potente entorno gracias a la depuración de programación basada en eventos, multi-threading, ejecución línea a línea, inserción de puntos de interrupción, etc, permitiendo tanto capturar como controlar dispositivos desde Internet de una manera mucho más sencilla y rápida comparada con otras plataformas basadas de hw. abierto.

A propósito del libro, éste intenta cubrir un vacío que existe en el mundo hispano-hablante respecto a Netduino 2+ intentando ser una referencia tanto a las personas que ya manejen esta plataforma para profundizar en algunos aspectos, como aquellas otras que se inician por primera vez, para que de forma paulatina, vayan empezando a entender los entresijos de la programación en c# y su relación con el mundo hw.

La lectura del libro comienza con el hw.de Netduino y su evolución hacia Netduino 2+, este último sobre el que se centrará el resto del libro, explicando con detalle cómo instalar las herramientas necesarias. Una vez el entorno preparado lo primero es probar la comunicación y, tras esto, ya podemos a empezar a

escribir nuestro propio primer programa haciendo encender o apagar un led (cap. 2 y3).

Cuando controlamos salidas binarias lo siguiente es manejar las entradas binarias, lo cual se ilustra con un ejemplo que usará el pulsador interno (cap. 4).

Otro tema interesante puede ser PWM (cap. 5) que puede usarse en infinidad de aplicaciones y que, como ejemplo, usaremos para variar el brillo de un led.

En los capítulos siguientes se tratan los diferentes sensores que podemos utilizar en domótica empezando por los sensores de ruido (cap.6) para lo cual necesitaremos el procesamiento de señales analógicas que se trata con un ejemplo. Otro aspecto interesante son los sensores de posición que también se tratan con un ejemplo real (cap. 7).

En domótica aparte de las entradas y salidas binarias también se usan sensores de variables físicas como por ejemplo los sensores de temperatura, de luz o de movimiento que se tratan en los cap. 8,9 y 10 (terminando también cada uno con un ejemplo).

Una mención especial lo ocupa el cap.11 donde se tratan los sensores de consumo eléctrico tan usuales para monitorizar y optimizar nuestro consumo energético. Como no podría ser menos, también se proponen varios ejemplos de manejo real de éstos.

Una vez tratados la mayoría de los sensores, se explica cómo conectar Netduino 2 con un display LCD compatible con el estándar HD44780 para desplegar información en éste que nos interese viéndolo con dos ejemplos reales (cap12).

En los siguientes capítulos se describen cómo es posible acceder a todos los sensores y actuadores descritos (y por supuesto todos los que el lector decida) de forma remota, gracias a la conectividad tcp-ip que integra la misma placa Netduino 2 plus.

En primer lugar se trata de explicar los entresijos una aplicación que instalaremos en Netduino 2 plus que hace de servidor web, el cual nos va a permitir interactuar de forma remota con éste.

Y hablando de control ¿qué mejor que desarrollar una app para permitirnos controlar Netduino 2 a distancia? Pues para ello, se tratara primero de las generalidades de MIT App Inventor (cap14), entorno que nos va a permitir desarrollar una app móvil de una forma muy sencilla desde la nube.

Finalizaremos el libro con el desarrollo de una aplicación móvil real que será capaz de interactuar desde Internet con todo el hw descrito en capítulos anteriores , haciendo de colofón del libro ,mostrando de esta forma cómo es posible hacer aplicaciones móviles que interactúen de forma remota con N2 plus de una forma sencilla

**[Descargar](http://bookspoes.club/es/read.php?id=B00SDTWSE6&src=fbs)** [EL PRIMER LIBRO SOBRE NETDUINO 2 EN ESPAÑOL: Proy ...pdf](http://bookspoes.club/es/read.php?id=B00SDTWSE6&src=fbs)

**[Leer en línea](http://bookspoes.club/es/read.php?id=B00SDTWSE6&src=fbs)** [EL PRIMER LIBRO SOBRE NETDUINO 2 EN ESPAÑOL: Pr ...pdf](http://bookspoes.club/es/read.php?id=B00SDTWSE6&src=fbs)

Format: Kindle eBook

Download and Read Online EL PRIMER LIBRO SOBRE NETDUINO 2 EN ESPAÑOL: Proyectos domóticos paso a paso para todos los niveles (Spanish Edition) Carlos rodriguez Navarro #6YXVWA1QE3K Leer EL PRIMER LIBRO SOBRE NETDUINO 2 EN ESPAÑOL: Proyectos domóticos paso a paso para todos los niveles (Spanish Edition) by Carlos rodriguez Navarro para ebook en líneaEL PRIMER LIBRO SOBRE NETDUINO 2 EN ESPAÑOL: Proyectos domóticos paso a paso para todos los niveles (Spanish Edition) by Carlos rodriguez Navarro Descarga gratuita de PDF, libros de audio, libros para leer, buenos libros para leer, libros baratos, libros buenos, libros en línea, libros en línea, reseñas de libros epub, leer libros en línea, libros para leer en línea, biblioteca en línea, greatbooks para leer, PDF Mejores libros para leer, libros superiores para leer libros EL PRIMER LIBRO SOBRE NETDUINO 2 EN ESPAÑOL: Proyectos domóticos paso a paso para todos los niveles (Spanish Edition) by Carlos rodriguez Navarro para leer en línea.Online EL PRIMER LIBRO SOBRE NETDUINO 2 EN ESPAÑOL: Proyectos domóticos paso a paso para todos los niveles (Spanish Edition) by Carlos rodriguez Navarro ebook PDF descargarEL PRIMER LIBRO SOBRE NETDUINO 2 EN ESPAÑOL: Proyectos domóticos paso a paso para todos los niveles (Spanish Edition) by Carlos rodriguez Navarro DocEL PRIMER LIBRO SOBRE NETDUINO 2 EN ESPAÑOL: Proyectos domóticos paso a paso para todos los niveles (Spanish Edition) by Carlos rodriguez Navarro MobipocketEL PRIMER LIBRO SOBRE NETDUINO 2 EN ESPAÑOL: Proyectos domóticos paso a paso para todos los niveles (Spanish Edition) by Carlos rodriguez Navarro EPub **6YXVWA1QE3K6YXVWA1QE3K6YXVWA1QE3K**